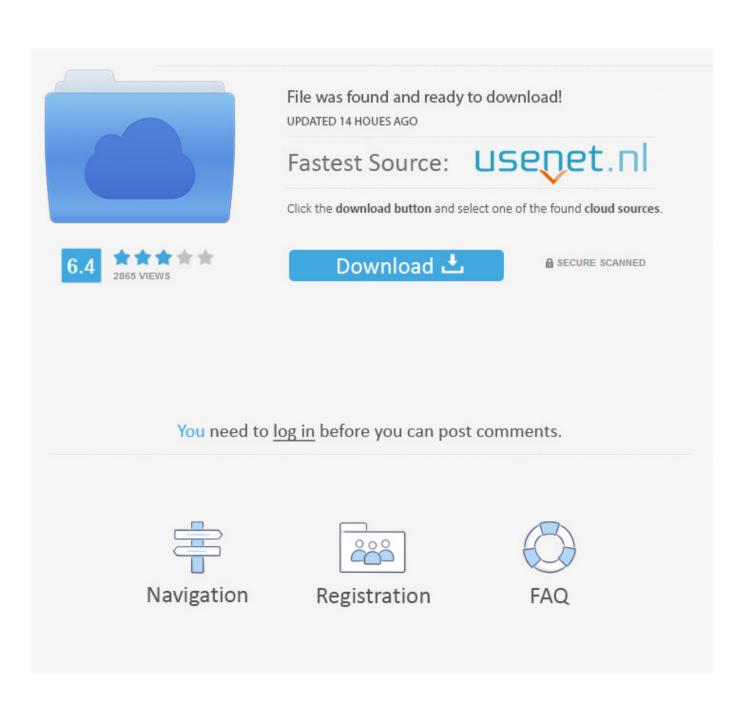

Tomb Raider For Mac

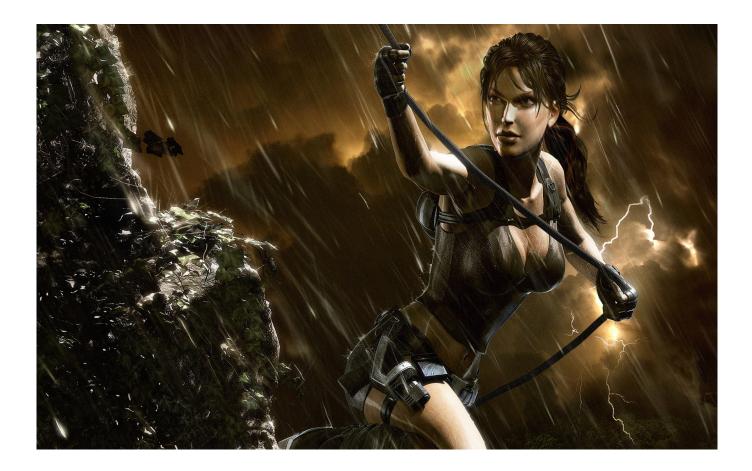

Tomb Raider For Mac

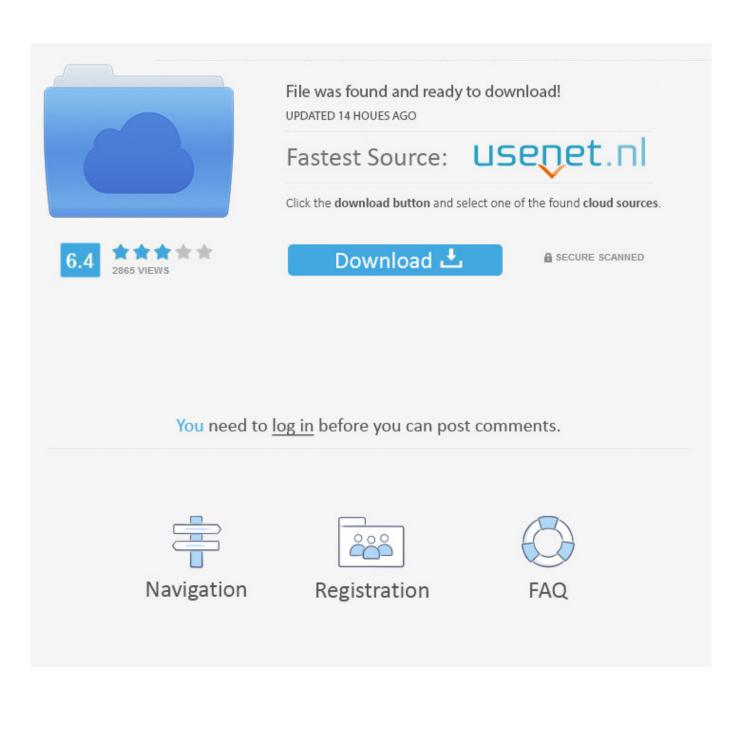

Before you install Shadow of the Tomb Raider for MacBook , please check the game requirements below.

- 1. tomb raider game
- 2. tomb raider 2013
- 3. tomb raider angelina jolie

The story is set after the events of Rise of the Tomb Raider and is following the adventure of Lara Croft.. Lara is going to use knives, a bow and arrows during many sneak peaks This game is testing your courage so get ready to duck, tumble and assassinate.. Her adventure starts with Mesoamerica and South America till the legendary city Paititi.. Confronting the paramilitary organization Trinity, her wish is to stop a Mayan apocalypse she has unleashed.. Also she must complete side missions and look for resources Those can be used to make different materials.

# tomb raider game

tomb raider game, tomb raider 2018, tomb raider 2013, tomb raider 2, tomb raider underworld, tomb raider 1, tomb raider angelina jolie, tomb raider shadow, tomb raider pc, tomb raider trailer, tomb raider cast, tomb raider movie 2018, tomb raider release date <u>Rapidshare world paper money</u>

To protect herself for all those enemies, she uses firearms and stealth while she explores semi-open hubs.. This game is developed by Eidos Montréal in conjunction with Crystal Dynamics while Square Enix published it.. In Shadow of the Tomb Raider for MacBook there are puzzles, combat, sneaking and different hard things to do.. Both are up and working, torrent is faster method and direct is the simpler one.. Tomb Raider Free DownloadShadow Of Tomb Raider MacTomb Raider For Mac Free DownloadTomb Raider Legend For MacTomb Raider For Mac ReviewShadow of the Tomb Raider for MacBookAnother amazing action-adventure video game called Shadow of the Tomb Raider is available for all the Macintosh computers. Final Cut Pro X Download Mac

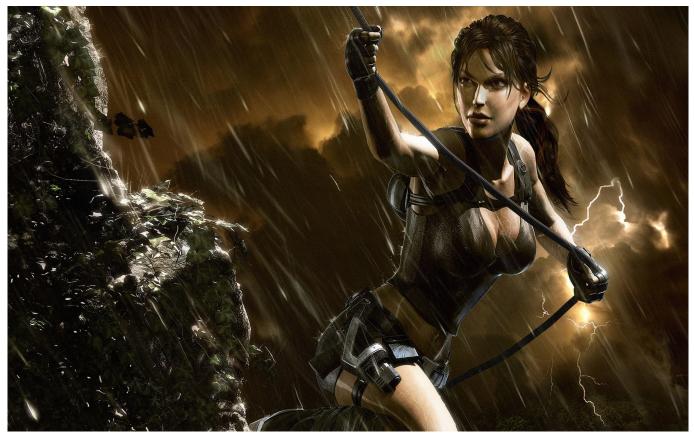

Kamen Rider Flash Belt Faiz

# tomb raider 2013

### Mitsubishi Plc Software For Mac

Tomb Raider latest version: An all-new Lara for an all-new Tomb Raider Tomb Raider for Mac is a the reboot of the Lara Croft adventure series, and it's fantastic.. Her mission is not easy at all She has to cross a dangerous environment and combat many enemies.. Shadow of the Tomb Raider – Definitive Edition for Mac and Linux - About, Definitive Edition, Features, Media, Reviews, Survival Tips and more.. Shadow of the Tomb Raider for MacBook REQUIREMENTSRAM: 4 GBFree Disk Space: 30 GBOS X Version: 10. Microsoft Access For Mac Free Download Full Version

# tomb raider angelina jolie

### Elmedia Player Pro 6 12 – Multi Format Media Player

It is the only way you can help Lara prevent anyone from changing the course of humanity.. Shadow of the Tomb Raider is concluding Lara's journey that started in the 2013 reboot.. In these hubs, is her chance to can raid challenge tombs and unlock new rewards.. 10 & upProcessor: i5Shadow of the Tomb Raider for MacBook DOWNLOADThis game is available to download via two different methods.. Buy Tomb Raider for Mac and Linux from the Feral Store Tomb Raider for Mac, free and safe download. 34bbb28f04 Lbp Canon 2900 Driver For Mac Os

### 34bbb28f04

Muat Turun Al Quran For Pc Free Celcom Bis Extreme